## 別 表

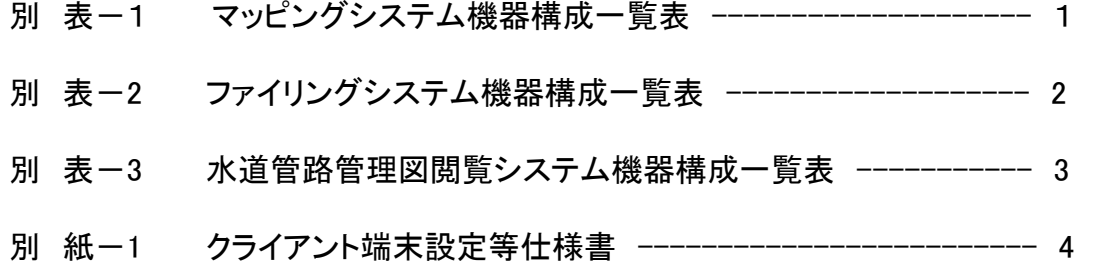

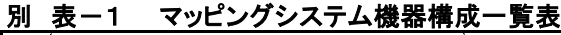

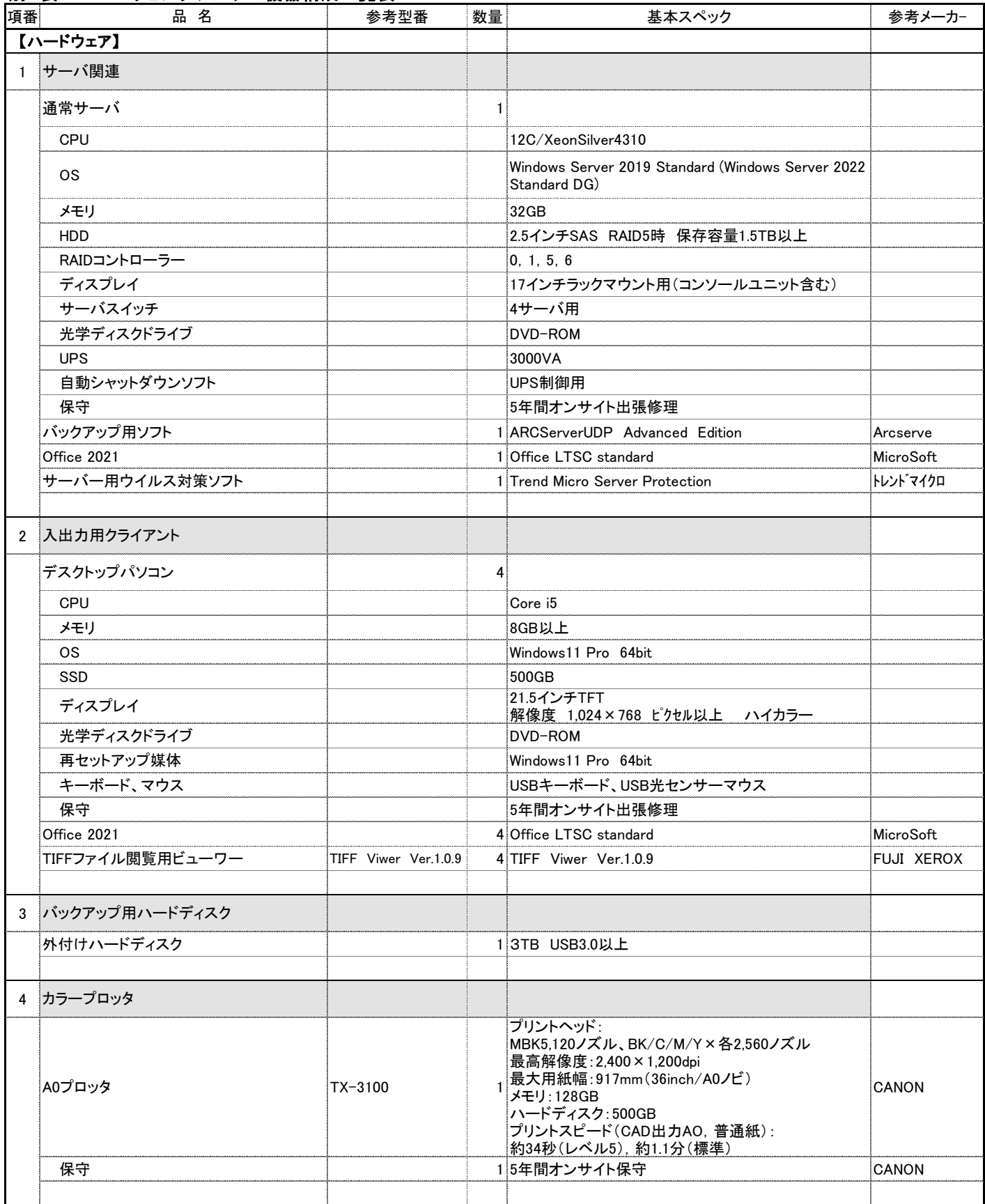

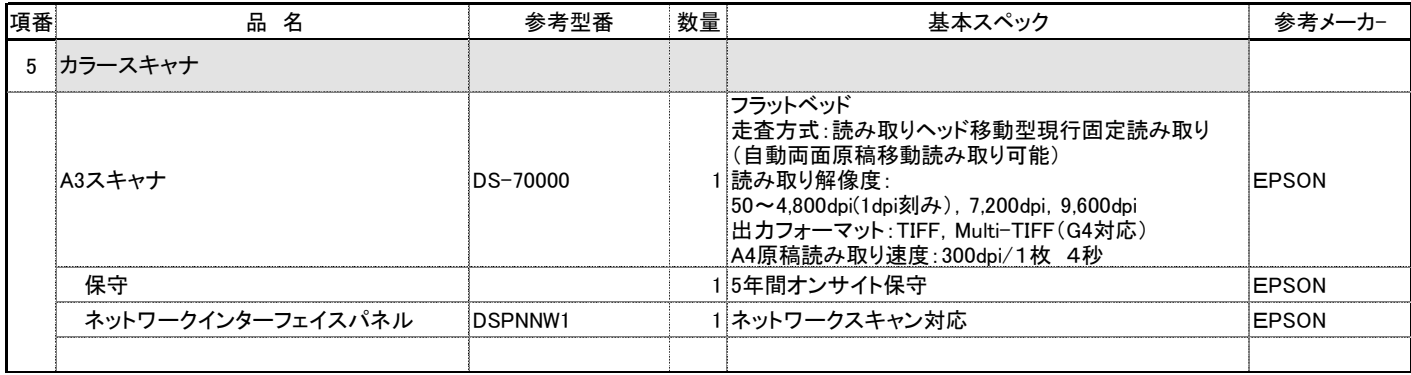

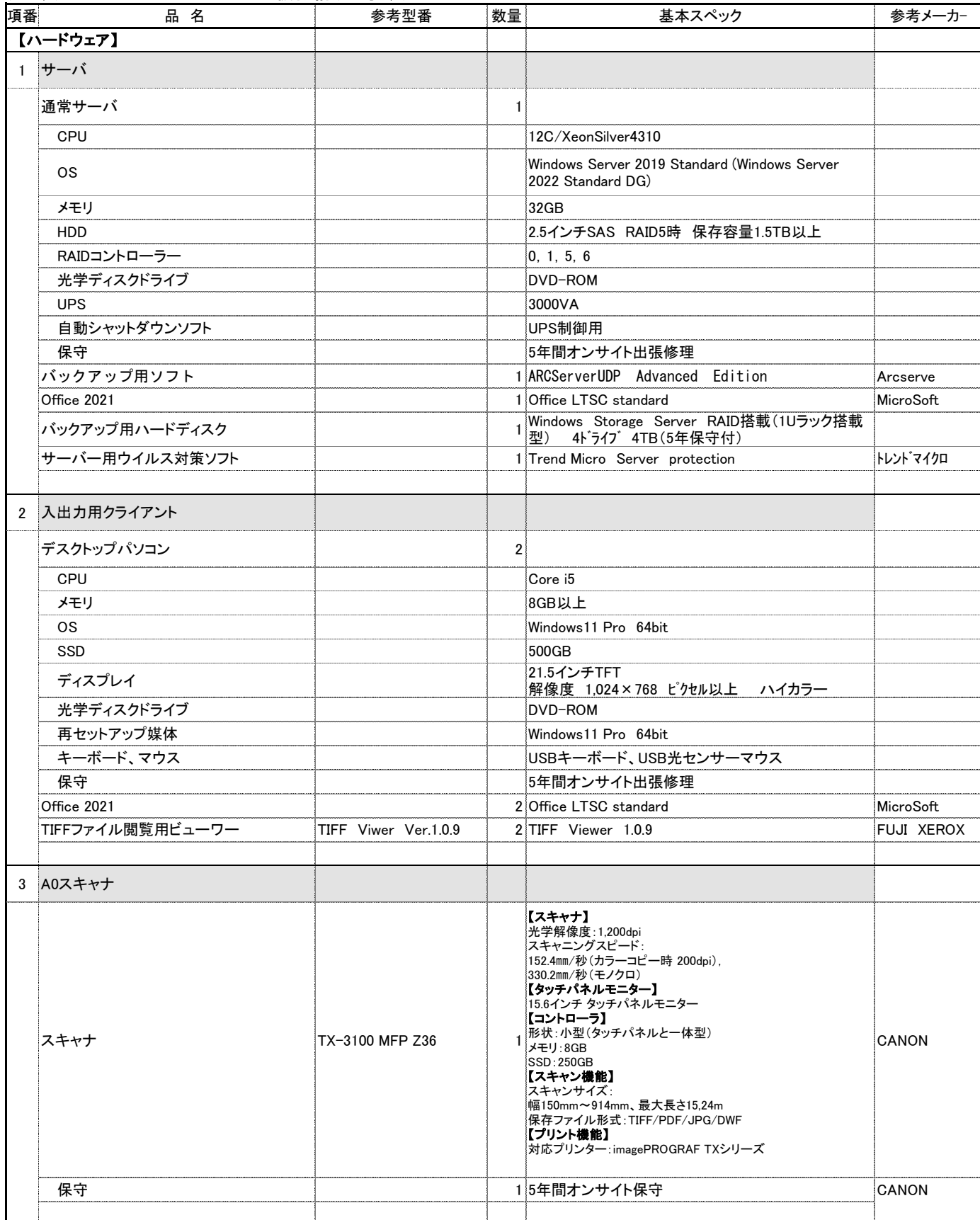

## 別 表ー2 ファイリングシステム機器構成一覧表

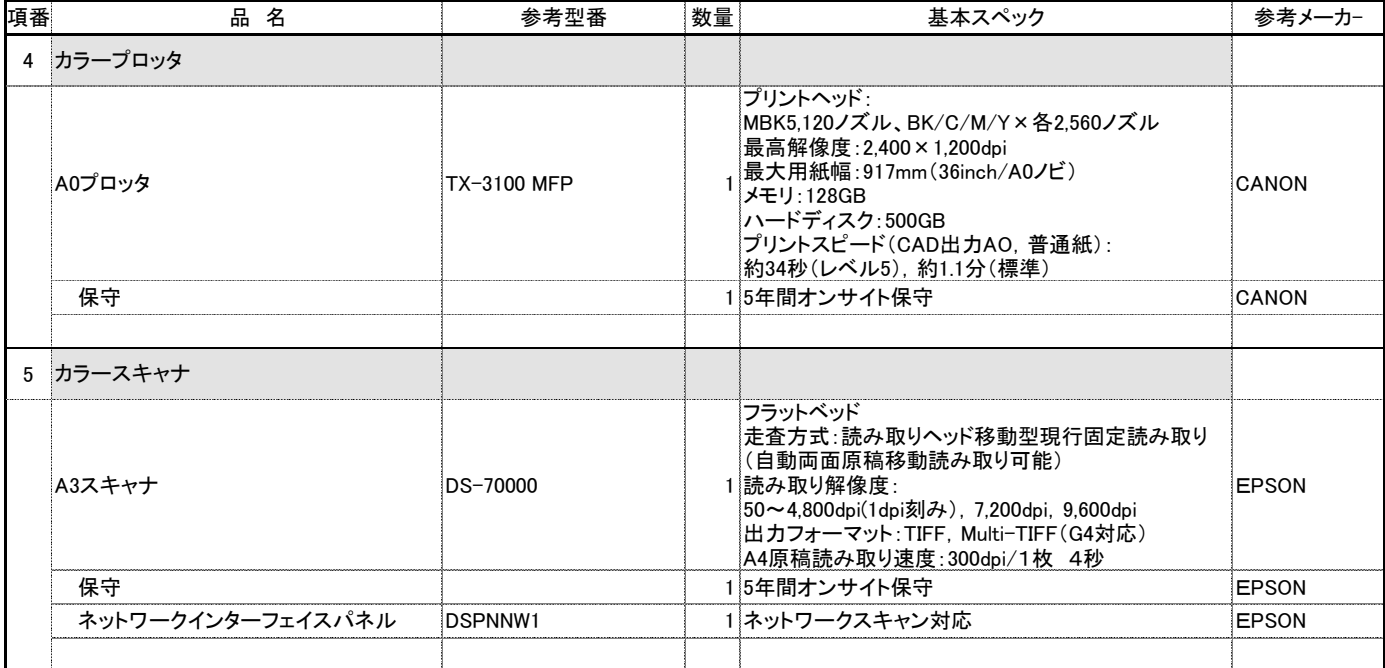

## 別 表-3 水道管路管理図閲覧システム機器構成一覧表

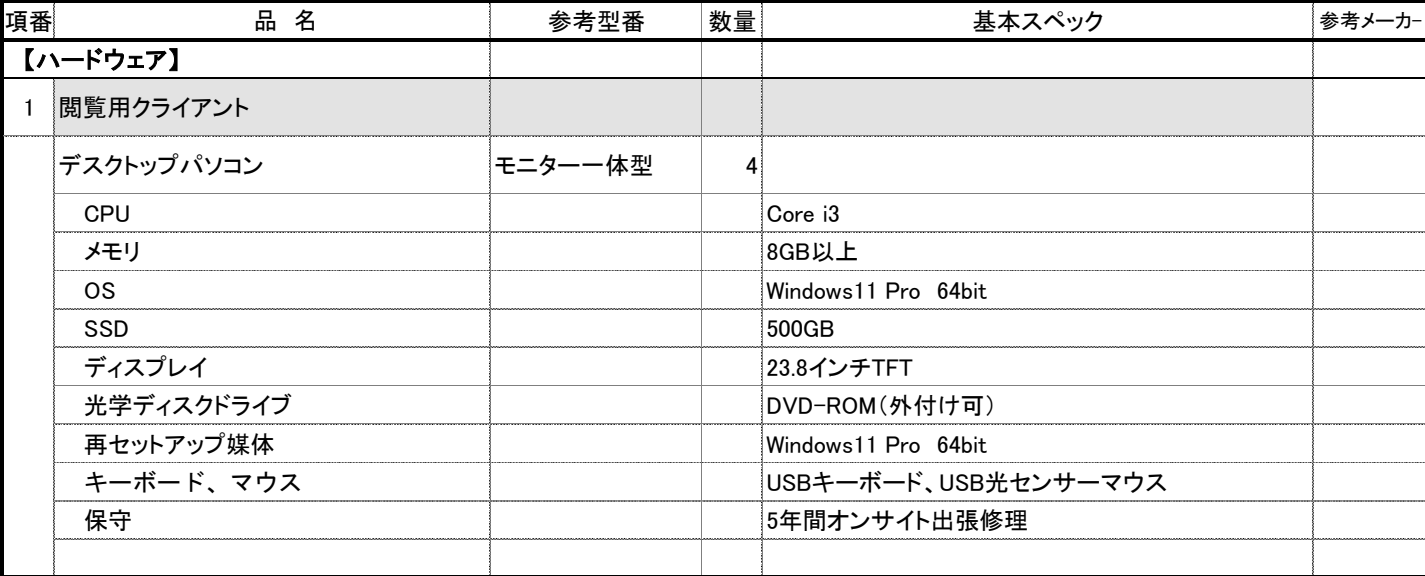

1 端末設定等

次のとおり作業等を行うこと。

- (1) マスタの作成
	- ア 受注者は、マスタ作成用端末、周辺機器各1式を情報企画課執務室へ搬入すること。また、 搬入にあたっては、マスタ作成用端末の起動に必要な物品を併せて搬入すること。
	- イ マスタ作成用端末搬入後、発注者と受注者において、次のとおりマスタ作成を実施する。
		- (ア) 発注者は、マスタ作成用端末に対して必要なソフトウェアのインストールおよびセキュリ ティ等に係る設定を実施する。
		- (イ) 受注者は、発注者が設定を完了したマスタ作成用端末に対して必要な設定等を実施し、マ スタを作成すること。なお、マスタの作成にあたっては、セキュリティ識別子 (SID) 等の 端末固有情報を削除及び初期化するなど、必要な作業を適切に実施すること。
		- (ウ) マスタ作成にあたって受注者が実施する作業及び設定については、事前に発注者へ協議し、 承諾を得てから行うこと。
	- ウ 設定確認等のため作成したマスタを起動した場合は、起動時に作成される端末固有情報等を 確実に削除及び初期化してからシャットダウンを行い、マスタとしての機能に支障が生じない ようにすること。
	- エ マスタの作成に係る発注者の作業期間は一週間程度を想定しているので、受注者はこの作業 期間を踏まえた全体の作業スケジュールを作成すること。
- (2) 端末調達

マスタと同一設定の端末を必要数調達すること。なお、端末の設定にあたっては、マスタを複 製元としても構わない。ただし、調達に際して次のとおりとすること。

- ア セキュリティ識別子(SID)等の端末固有情報が重複しないようにすること。
- イ Windows UpdateはWSUS(Windows Server Update Services)で管理していることから、マス タのバージョンから変更がないようにすること。

## (3) 端末設置時の設定

設置時に次の作業を行うこと。なお、対応可能な作業については予めマスタ端末に設定を行う 等、設置前に行ってもよいものとする。

- ア 端末のBIOSにパスワードの設定を行うこと。パスワードの内容については、作業前に発注者 が指示を行う。
- イ 指定するホスト名及びIPアドレスへ設定変更を行うこと。指定内容については、作業前に発 注者が指示を行う。
- ウ SKYSEA Client View(Sky㈱製品)のインストール及び設定を行うこと。なお、インストーラ ー及びライセンスは発注者が用意し、作業手順は発注者の指示に従うものとする。
- エ 発注者が指定する認証ソフトウェアのインストール及び設定を行うこと。 なお、インストーラー及びライセンスについては発注者が用意する。
- オ パブリックデスクトップに指定したショートカットの配置を行うこと。
- カ MECM(Microsoft Endpoint Configuration Manager)のインストールを行うこと。

(4) 発注者が行う設定

- 次の作業については原則として設置時に発注者が行うこととするが、全体の作業手順等は協議の 上決定するものとする。なお、発注者の作業方法は、SKYSEA Client Viewでの遠隔操作によるもの とする。
- ア 端末をドメインに参加させること。
- イ 端末にグループポリシーを適用させること。
- (5) その他
	- ア 作成したマスタの端末設置後の取り扱いについては、保守対応等で使用するものとして受注者 が管理することとする。
	- イ 端末設定等に係る作業内容について変更等が生じた場合は、対応について両者協議のうえ決定 することとする。
- 2 賃貸借期間終了後の取り扱い
	- (1) 賃貸借期間の満了時は、受注者が端末等を設置場所から回収して契約を終了することを基本と する。
	- (2) 端末等を回収する際に、端末に記録されているデータは、復元ソフトウェア等を用いても抽出 できないよう、物理的、磁気的、OS等からのアクセスが不可能な領域も含めた領域のデータ消去 装置又はデータ消去ソフトウェアによる上書き消去、ブロック消去並びに暗号化消去のいずれか の方法を用いて完全に消去したうえで、消去証明書を提出すること。